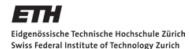

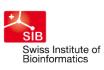

CISD Center for Information Sciences and Databases

# openBIS and Galaxy

#### Manuel Kohler Center for Information Sciences and Databases (C-ISD)

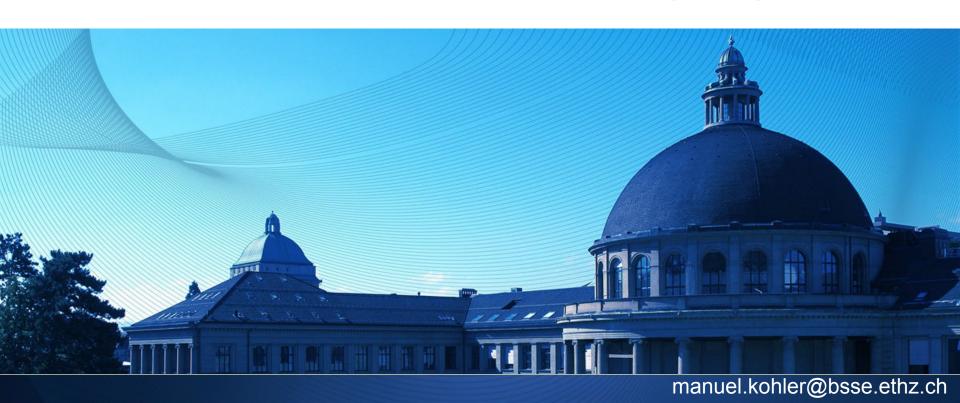

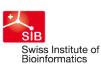

CISD Center for Information Sciences and Databases

# OUTLINE

- openBIS
- Goal
- Integration (Proof-of-Concept)
- Problems

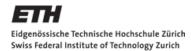

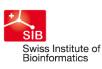

Center fo Information Sciences and Databases Department of Biosystems Science and Engineering

D-BSSE

#### What is openBIS?

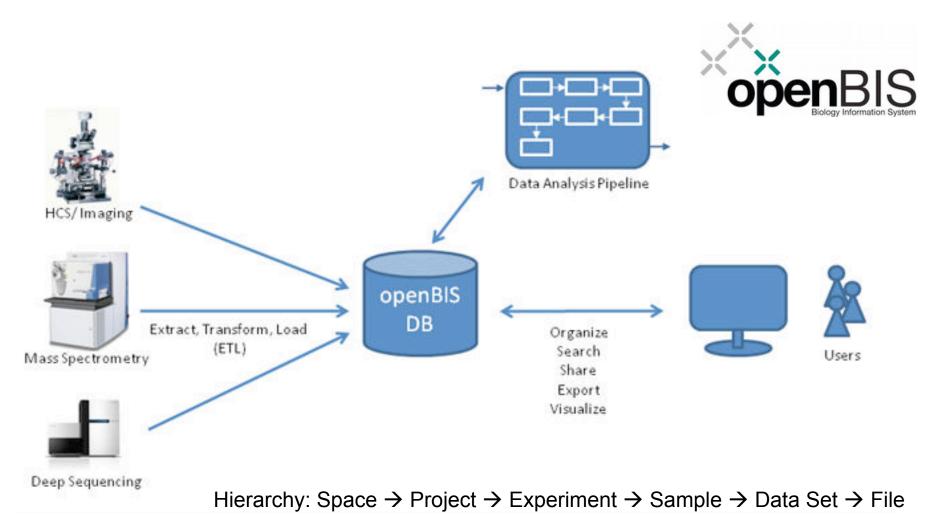

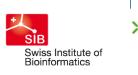

CISD Center for Information Sciences and Databases

#### BSSE\_QGF\_TEST » QGF\_TEST » 2012.09 » Sample 120917\_SN792\_0158\_AC125KACXX:4 [ILLUMINA\_FLOW\_LANE]

| SSE_QGF_TEST » QGF_TEST » 2012.09 » Sample 120917_SN/92_0158_AC125KACXX:4 [ILLUMINA_FLOW_LANE] |                              |                                       |                               |                  |                                  |          |
|------------------------------------------------------------------------------------------------|------------------------------|---------------------------------------|-------------------------------|------------------|----------------------------------|----------|
| Sample Properties «                                                                            | Contained Children Parents D | ata Sets History                      | Attachments Queries           |                  |                                  |          |
| Sample /BSSE_QGF_TEST<br>/120917_SN792_0158_AC125KACXX:4                                       | Data Sets                    |                                       |                               |                  |                                  | directl  |
| PermID 20120917113811524-60404917                                                              | Code                         | Data Set Type                         | Registration Date 🔻           | Index 1          | Sample                           | 1        |
| Sample Type ILLUMINA_FLOW_LANE                                                                 | 20120921200631770-60405080   | QUALITY_PDFS                          | 2012-09-21 20:06:33 GMT+02:00 |                  | 120917 SN792 0158 AC125KACXX:4   | <u>(</u> |
| Registrator Server, BSSE ETL                                                                   | 20120921191159478-60405063   | FASTQC                                | 2012-09-21 19:12:01 GMT+02:00 |                  | 120917 SN792 0158 AC125KACXX:4   | <u>(</u> |
| Registration Date 2012-09-17 11:38:11                                                          | 20120921121444499-60405021   | FASTQ_GZ                              | 2012-09-21 12:15:14 GMT+02:00 | Index1 (i7) N705 | ( 120917 SN792 0158 AC125KACXX:4 | 9        |
| Project /BSSE_QGF_TEST/QGF_TEST                                                                | 20120921121445729-60405022   | FASTQ_GZ                              | 2012-09-21 12:15:14 GMT+02:00 | Index1 (i7) N712 | ( 120917 SN792 0158 AC125KACXX:4 | 2        |
| Experiment /BSSE_QGF_TEST/QGF_TEST/2012.09                                                     | 20120921121445889-60405023   | FASTQ_GZ                              | 2012-09-21 12:15:14 GMT+02:00 | Index1 (i7) N704 | 120917 SN792 0158 AC125KACXX:4   | 9        |
| Parents 97                                                                                     | 20120921121446060-60405024   | FASTQ_GZ                              | 2012-09-21 12:15:14 GMT+02:00 | Index1 (i7) N701 | 1 120917 SN792 0158 AC125KACXX:4 | Q        |
| Container /BSSE_FLOWCELLS                                                                      | 20120921121446226-60405025   | FASTQ_GZ                              | 2012-09-21 12:15:14 GMT+02:00 | Index1 (i7) N702 | ( 120917 SN792 0158 AC125KACXX:4 | g        |
| /120917_SN792_0158_AC125KACXX                                                                  | 20120921121446396-60405026   | · · · · · · · · · · · · · · · · · · · | 2012-09-21 12:15:14 GMT+02:00 | No Index         | 120917 SN792 0158 AC125KACXX:4   | g        |
| [ILLUMINA_FLOW_CELL]                                                                           | 20120921121446483-60405027   | FASTQ_GZ                              | 2012-09-21 12:15:14 GMT+02:00 | Index1 (i7) N706 | 120917 SN792 0158 AC125KACXX:4   | G        |
| Data transferred 2012-09-21 12:14:47 +0200                                                     | 20120921121446616-60405028   | FASTQ_GZ                              | 2012-09-21 12:15:14 GMT+02:00 |                  | ( 120917 SN792 0158 AC125KACXX:4 | Q        |
| Common Parent Properties:                                                                      | 20120921121446735-60405029   | FASTQ_GZ                              | 2012-09-21 12:15:14 GMT+02:00 | Index1 (i7) N703 | 4 120917 SN792 0158 AC125KACXX:4 | Q        |
| Name of Contact Person Ina Nissen                                                              | 20120921121446856-60405030   | FASTQ_GZ                              | 2012-09-21 12:15:14 GMT+02:00 | Index1 (i7) N711 | 120917 SN792 0158 AC125KACXX:4   | g        |
| Email of Contact Person ina.nissen@bsse.ethz.ch                                                | 20120921121446994-60405031   | FASTQ_GZ                              | 2012-09-21 12:15:14 GMT+02:00 | Index1 (i7) N706 | 1 120917 SN792 0158 AC125KACXX:4 | g        |
| Name of Principal Investigator Christian Beisel                                                | 20120921121447208-60405032   | FASTQ_GZ                              | 2012-09-21 12:15:14 GMT+02:00 | Index1 (i7) N708 | ( 120917 SN792 0158 AC125KACXX:4 | Q        |
| Email of Principal Investigator christian.beisel@bsse.ethz.ch                                  | 20120921121447368-60405033   | FASTQ_GZ                              | 2012-09-21 12:15:14 GMT+02:00 | Index1 (i7) N710 | ( 120917 SN792 0158 AC125KACXX:4 | Q        |
| Sample Kind GENOMIC_DNA                                                                        | 20120921121447516-60405034   | FASTQ_GZ                              | 2012-09-21 12:15:14 GMT+02:00 | Index1 (i7) N709 | ( 120917 SN792 0158 AC125KACXX:4 | Q        |
| Sequencing Application GENOMIC_DNA_SEQ                                                         | 20120920210309276-60405014   | RUNINFO                               | 2012-09-20 21:04:32 GMT+02:00 |                  | 120917 SN792 0158 AC125KACXX:4   | g        |
| Library preparation kit NEXTERA XT DNA SAMPLE PREPARATION<br>KIT(ILLUMINA)                     |                              |                                       |                               |                  |                                  |          |
| Unique Barcodes in Pool? OK                                                                    |                              |                                       |                               |                  |                                  |          |
| /BSSE_QGF_TEST/BSSE-QGF-8341 [ILLUMINA_SEQUENCING]:                                            |                              |                                       |                               |                  |                                  |          |
| Affiliation Other                                                                              |                              |                                       |                               |                  |                                  |          |
| External Sample Name 275                                                                       |                              |                                       |                               |                  |                                  |          |
| Organism (NCBI Taxonomy) Erwinia amylovora                                                     |                              |                                       |                               |                  |                                  |          |
| Index 1 Index1 (i7) N707 CTCTCTAC                                                              |                              |                                       |                               |                  |                                  |          |
| Index 2 Index2 (i5) S506 ACTGCATA                                                              |                              |                                       |                               |                  |                                  |          |
| Calculated DNA concentration of 0<br>library (nM)                                              |                              |                                       |                               |                  |                                  |          |
| Calculated ul DNA for 2nM stock 0                                                              |                              |                                       |                               |                  |                                  |          |
| Calculated ul EB for 2nM stock 0                                                               |                              |                                       |                               |                  |                                  |          |
| Notes Isolation: Stammheim Position on Plate: F7 15 Swiss old                                  |                              |                                       |                               |                  |                                  |          |
| Number of Attachments 0                                                                        |                              |                                       |                               |                  |                                  |          |
| Barcode_Complexity_Checker No Index                                                            |                              |                                       |                               |                  |                                  |          |
| /BSSE_QGF_TEST/BSSE-QGF-8342 [ILLUMINA_SEQUENCING]:                                            |                              |                                       |                               |                  |                                  |          |

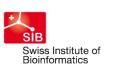

CisD Center for Information S Science and Engineering

# Goal

#### A. Make openBIS a data source in Galaxy

#### Get Data

- <u>Upload File</u> from your computer
- openBIS : gets data set

B. And ideally make openBIS a data sink in Galaxy as well

C. Finally upload to the Tool Shed

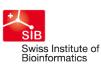

CISD Center for Information Sciences and Databases

#### **Experiment**

openBIS (step 1 of 4)

Experiment:

/SPACE\_NUMBER\_3/PROJECT\_NO.2/E10

select Experiment

Next step

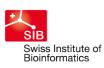

CISD Center for Information Sciences and Databases

## Sample

| Sample:    |          |           |     |   |
|------------|----------|-----------|-----|---|
| 120420     | SN792_01 | 9_BCOP8LA | CXX | + |
| select Sam | ple      |           |     |   |

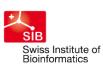

CISD Center for Information Sciences and Databases

#### **Data Set**

| Data Set:              |    |
|------------------------|----|
| 20120807161244695-4183 | \$ |
| select Data Set        |    |

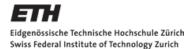

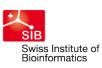

CISD Center for Information Sciences and Databases

# **FASTQ File**

| animinal/Can dis/may file facto an |  |
|------------------------------------|--|
| original/Seq_dir/my_file.fastq.gz  |  |
| lect Files                         |  |

```
2. galaxy@bs-lamp14:~/galaxy (ssh)
<tool id="openbis_get_data_set" name="openBIS" version="1.0">
  <description>: gets data set</description>
  <command interpreter="python">getFileFromOpenBIS.py $dataset $file $userEmail $output</command>
 <inputs>
   <page>
    <param name="email" type="hidden" value="$__user_email__" />
    <param name="experiment" type="select" label="Experiment" help="select Experiment"</pre>
           refresh_on_change="true" dynamic_options="getExperiments()"/>
   </page>
   <page>
     <param name="sample" type="select" label="Sample" help="select Sample"</pre>
           refresh_on_change="true" dynamic_options="getSamplesForExperiments(experiment)"/>
   </page>
   <page>
     <param name="dataset" type="select" label="Data Set" help="select Data Set"</pre>
           refresh_on_change="true" dynamic_options="getDataSetforSamples(sample, experiment)"/>
   </page>
   <page>
   <param name="file" type="select" label="Files" help="select Files"</pre>
          refresh_on_change="true" dynamic_options="getFiles(dataset)"/>
   </page>
  </inputs>
   <outputs>
     <data format="fastqsanger" name="output" label="more foo"/>
   </outputs>
   <options refresh="True"/>
   <code file="openbis_get_dataset.py" />
  <help>
    **What it does**
```

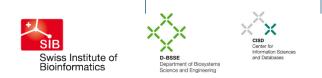

### Not Good

Use of the deprecated <code> tag:

"Deprecated do not use this unless absolutely necessary. [...] These hooks are being replaced by new tool config features and methods in the ~/lib/galaxy/tools/\_\_init\_\_.py code file."

So what to use instead?

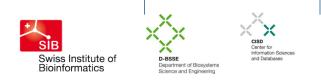

#### **Critical Blocker:**

How to make the openBIS authorization work in Galaxy?

<param name="email" type="hidden" value=\$\_\_\_user\_email\_\_\_ />

<param name="experiment" type="select" label="Experiment"
help="select Experiment" refresh\_on\_change="true"
dynamic\_options="getExperiments(email)"/>

This does not work. Ideally I would like to have something like this: dynamic\_options="getExperiments(\$\_\_user\_email\_\_)"

No Answer from the mailing list...

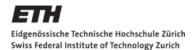

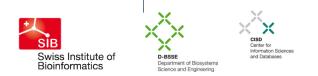

#### Example workflow for not well documented tags

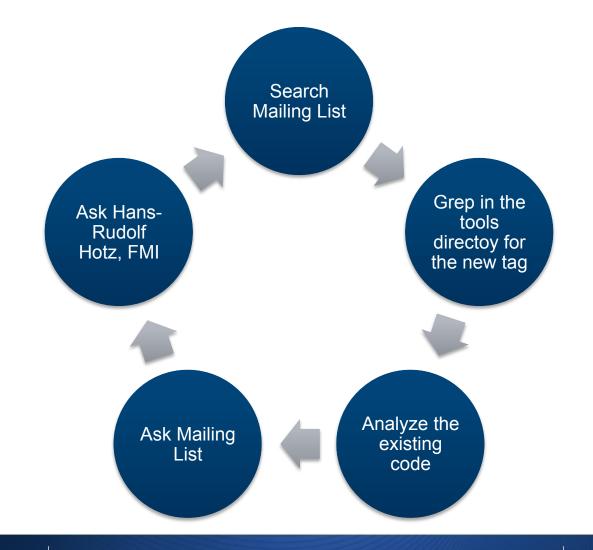

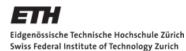

| Meta Data in G                  | alaxy                         |                                                                 |  |  |
|---------------------------------|-------------------------------|-----------------------------------------------------------------|--|--|
| Meta Data III Galaxy            |                               | Edit Attributes                                                 |  |  |
| Add more meta da<br>data set?   | ata fields to a               | Name:<br>Stam_HEK293_CTCF_1 SRR299276.fas <sup>;</sup><br>Info: |  |  |
| External Sample Name            | Input_R3(IDX1)                | uploaded fastgsanger file                                       |  |  |
| Cycles                          | 50                            |                                                                 |  |  |
| Name of Contact Person          | Ina Nissen                    |                                                                 |  |  |
| Email of Contact Person         | ina.nissen@bsse.ethz.ch       | Annotation / Notes:                                             |  |  |
| Name of Principal Investigator  | Christian Beisel              | None                                                            |  |  |
| Email of Principal Investigator | christian.beisel@bsse.ethz.ch | 1.                                                              |  |  |
| Sample Kind                     | GENOMIC_DNA                   | Add an annotation or notes to a dataset; an                     |  |  |
| Affiliation                     | Other                         | Database/Build:                                                 |  |  |
| External Sample Name            | 275                           | Human Feb. 2009 (GRCh37/hg19) (hg:                              |  |  |
| Organism (NCBI Taxonomy)        | Erwinia amylovora             | Save                                                            |  |  |
| Index 1                         | Index1 (i7) N707 CTCTCTAC     | Auto-detect                                                     |  |  |

Index 2

(Auto-detect) This will inspect the dataset and attempt to Index2 (i5) S506 ACTGCATA

SIB

Swiss Institute of

Bioinformatics

D-BSSE Department of Biosystems

Science and Engineering

CISD

Center for Information Sciences and Databases

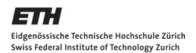

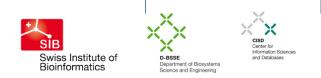

### Summary

- openBIS and Galaxy can be integrated as soon as the missing piece of authorization is solved
- Documentation for Galaxy could be better
- Integration of custom code should be clear
- Meta data should be supported better

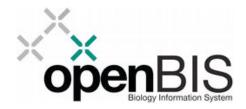

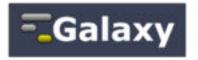